## Diseño de proyectos efectivos: secuenciación de actividades Líneas de tiempo

## **Ejemplo de un organizador de línea de tiempo**

## **Línea de tiempo de los viajes de Cristóbal Colón**

Esta es una muestra de línea de tiempo que un estudiante puede crear

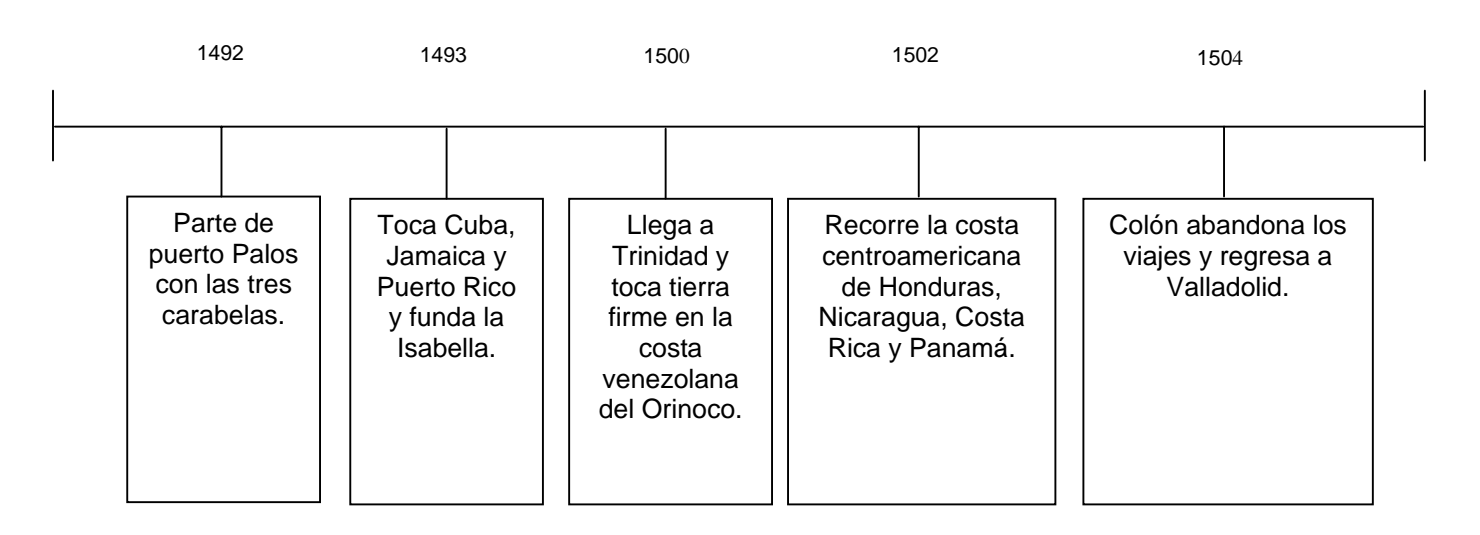